# Министерство науки и высшего образования РФ Федеральное государственное автономное образовательное учреждение высшего образования «СИБИРСКИЙ ФЕДЕРАЛЬНЫЙ УНИВЕРСИТЕТ» **РАБОЧАЯ ПРОГРАММА ДИСЦИПЛИНЫ (МОДУЛЯ)**

Б1.В.12 Информационные технологии в проектировании электронных устройств

наименование дисциплины (модуля) в соответствии с учебным планом

Направление подготовки / специальность

11.03.04 Электроника и наноэлектроника

Направленность (профиль)

11.03.04.31 Микросистемная техника

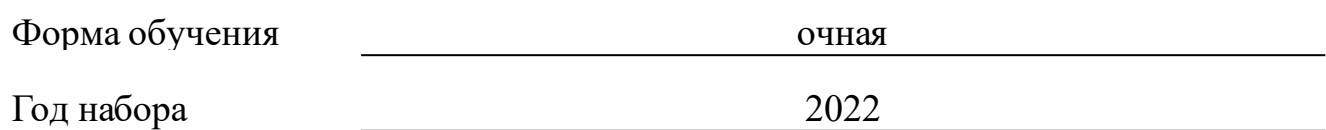

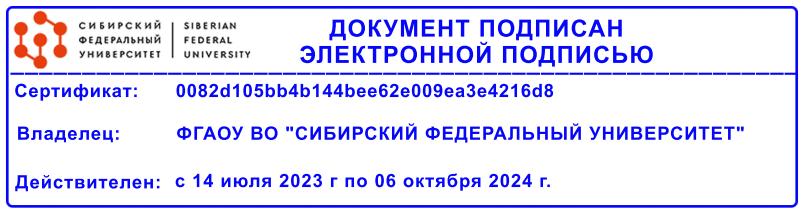

# **РАБОЧАЯ ПРОГРАММА ДИСЦИПЛИНЫ (МОДУЛЯ)**

Программу составили

кандидат технических наук, доцент, Зограф Ф.Г.

должность, инициалы, фамилия

#### **1 Цели и задачи изучения дисциплины**

#### **1.1 Цель преподавания дисциплины**

Изучение роли информационных технологий (ИТ) при проектировании современных электронных устройств;

формирование у студентов базовой подготовки в области методологии и принципов конструирования, с использованием ИТ реализующих функции автоматизированного проектирования;

приобретение студентами знаний основ построения и функционирования систем автоматизированного проектирования электронных устройств;

применения прикладных программ автоматизированного проектирования для расчёта и проектирование деталей, узлов и модулей электронных устройств, а также оформления конструкторской документации;

получение представления о современных тенденциях в отрасли.

#### **1.2 Задачи изучения дисциплины**

К задачам изучения дисциплины относятся относятся:

получение знаний по методам и средствам современных информационных и компьютерных технологий, ориентированных на решение научных и проектных задач радиоэлектроники;

формирование умений применять компьютерные системы для расчёта и проектирование деталей, узлов и модулей электронных средств в соответствии с техническим заданием;

владеть типовыми программными средствами для автоматизации проектирования и моделирования электронных средств.

### **1.3 Перечень планируемых результатов обучения по дисциплине (модулю), соотнесенных с планируемыми результатами освоения образовательной программы**

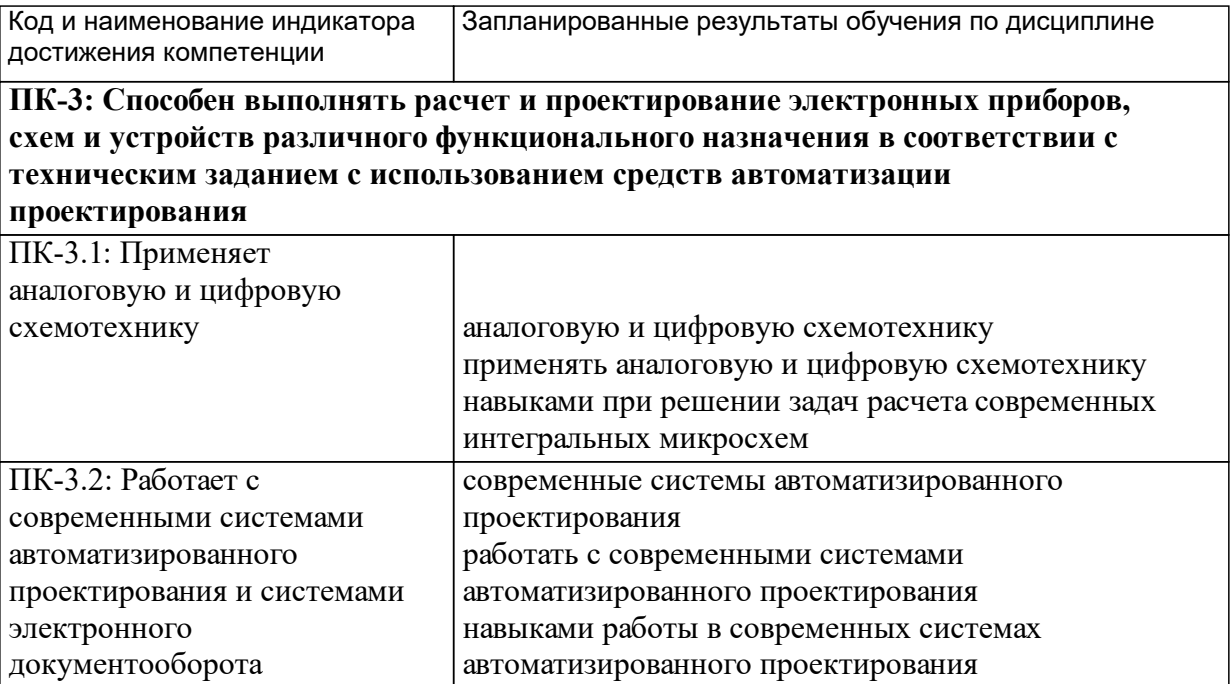

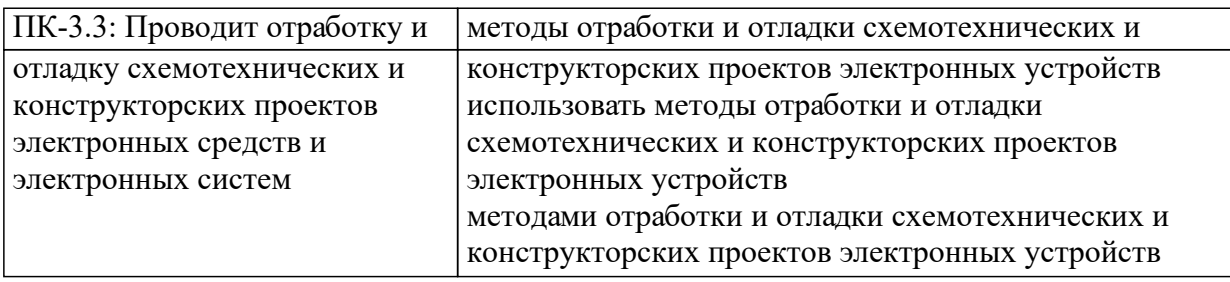

# **1.4 Особенности реализации дисциплины**

Язык реализации дисциплины: Русский.

Дисциплина (модуль) реализуется без применения ЭО и ДОТ.

# **2. Объем дисциплины (модуля)**

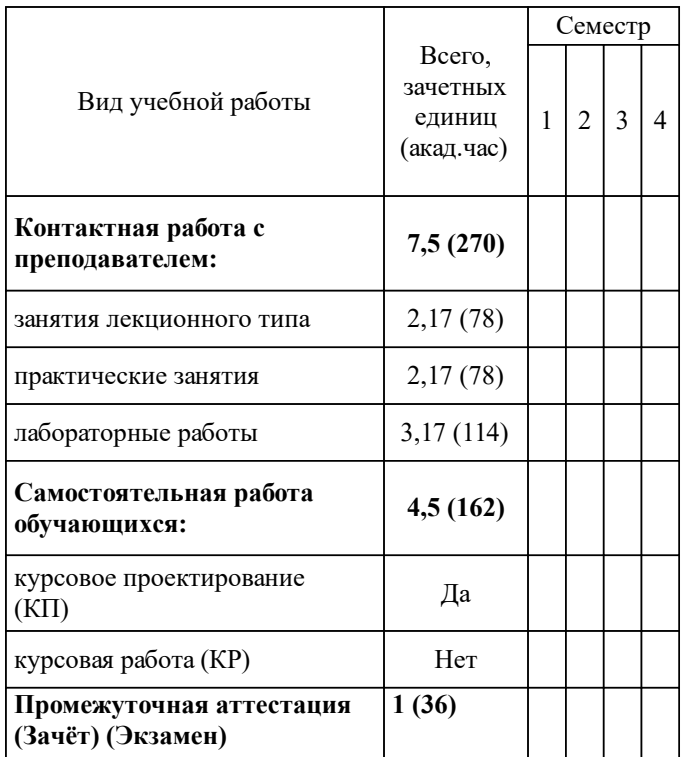

# **3 Содержание дисциплины (модуля)**

# **3.1 Разделы дисциплины и виды занятий (тематический план занятий)**

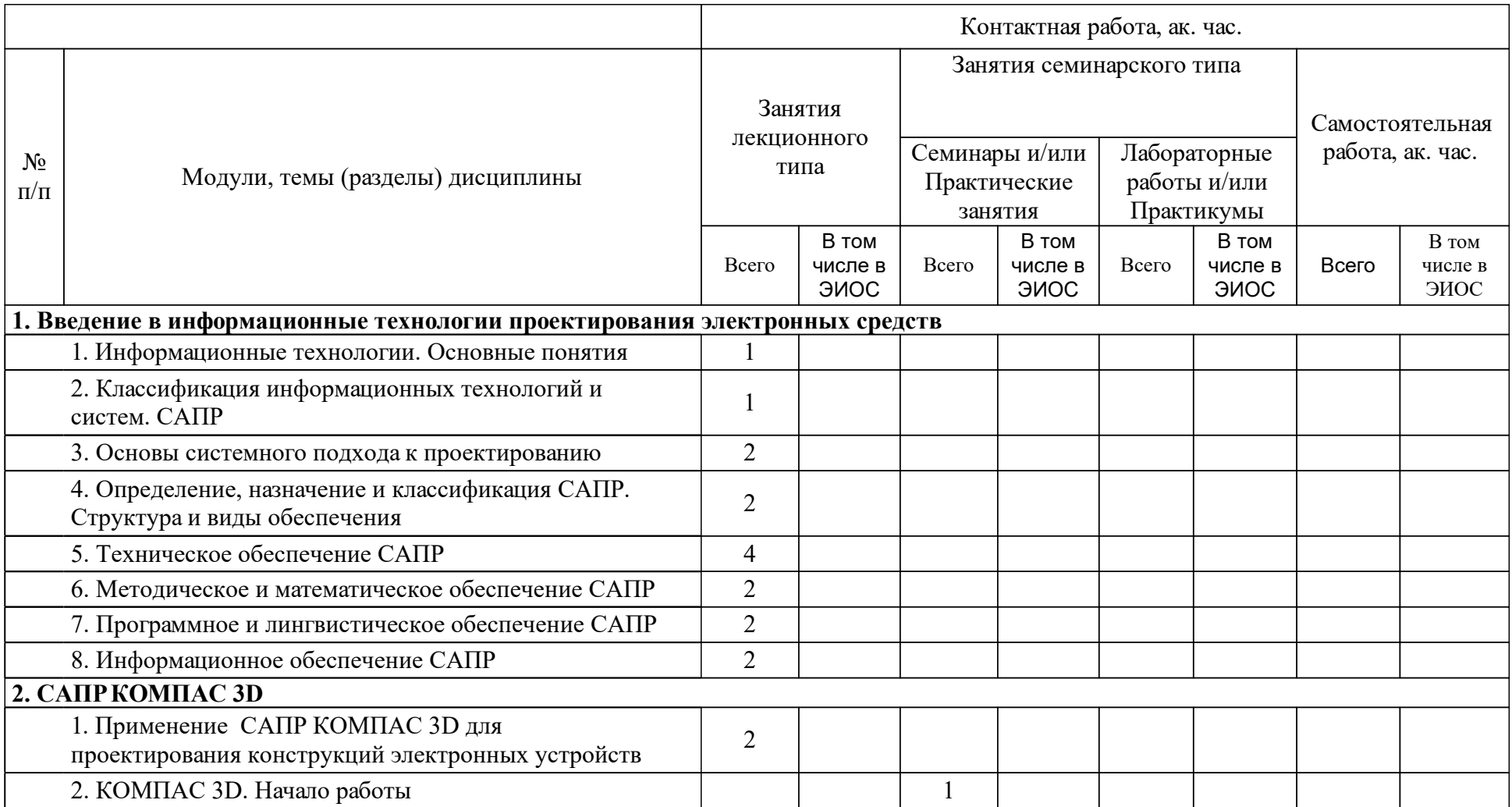

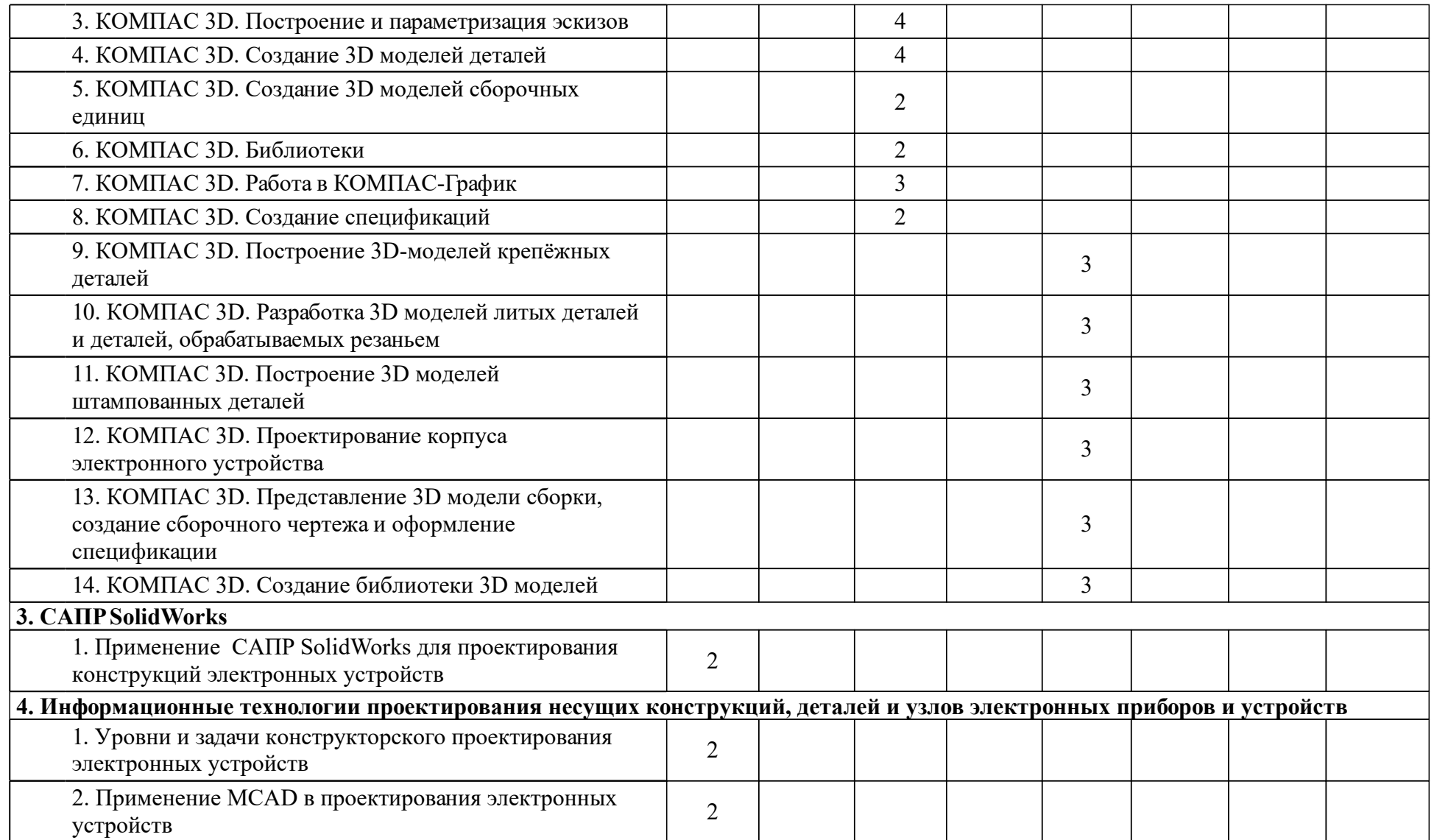

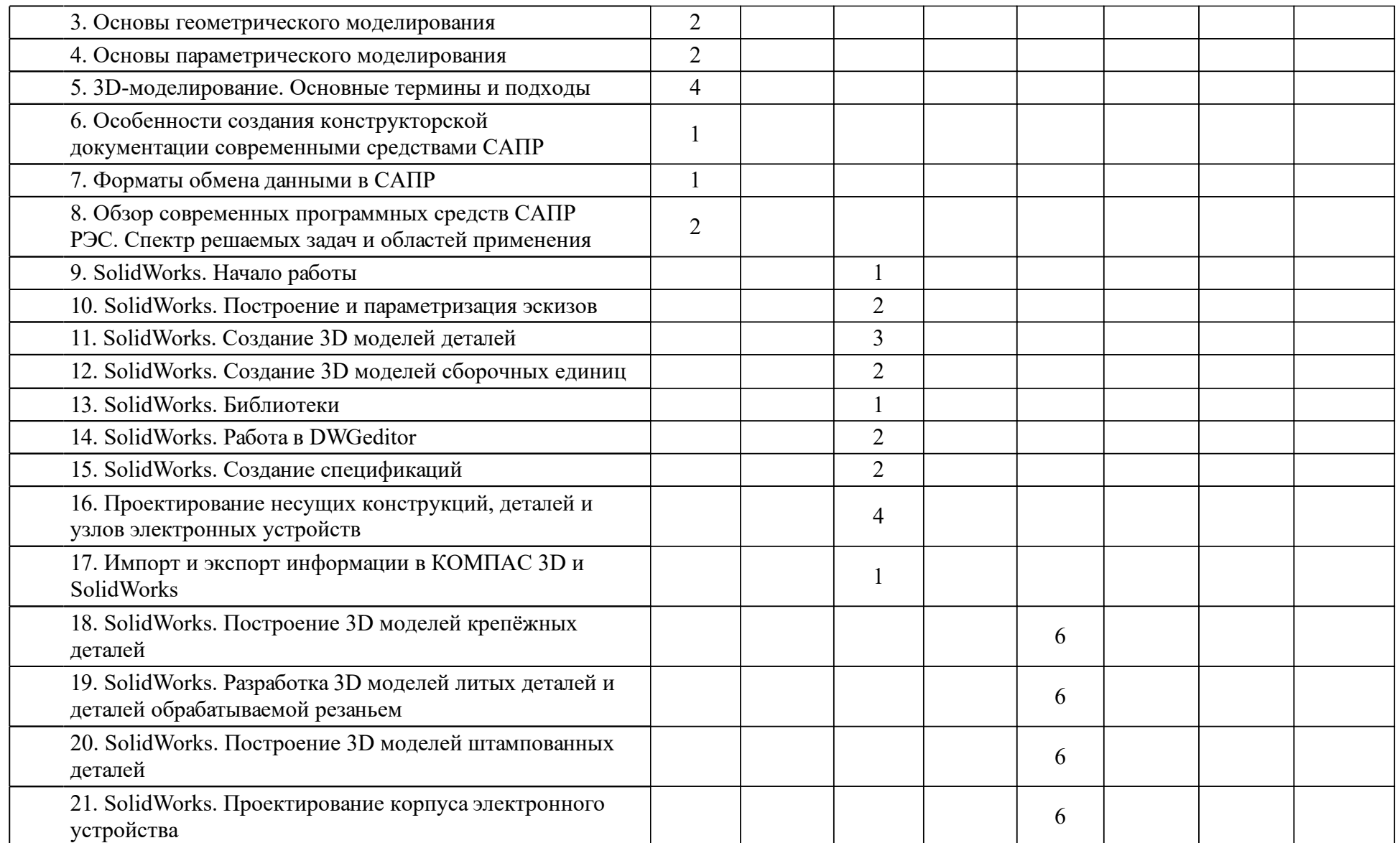

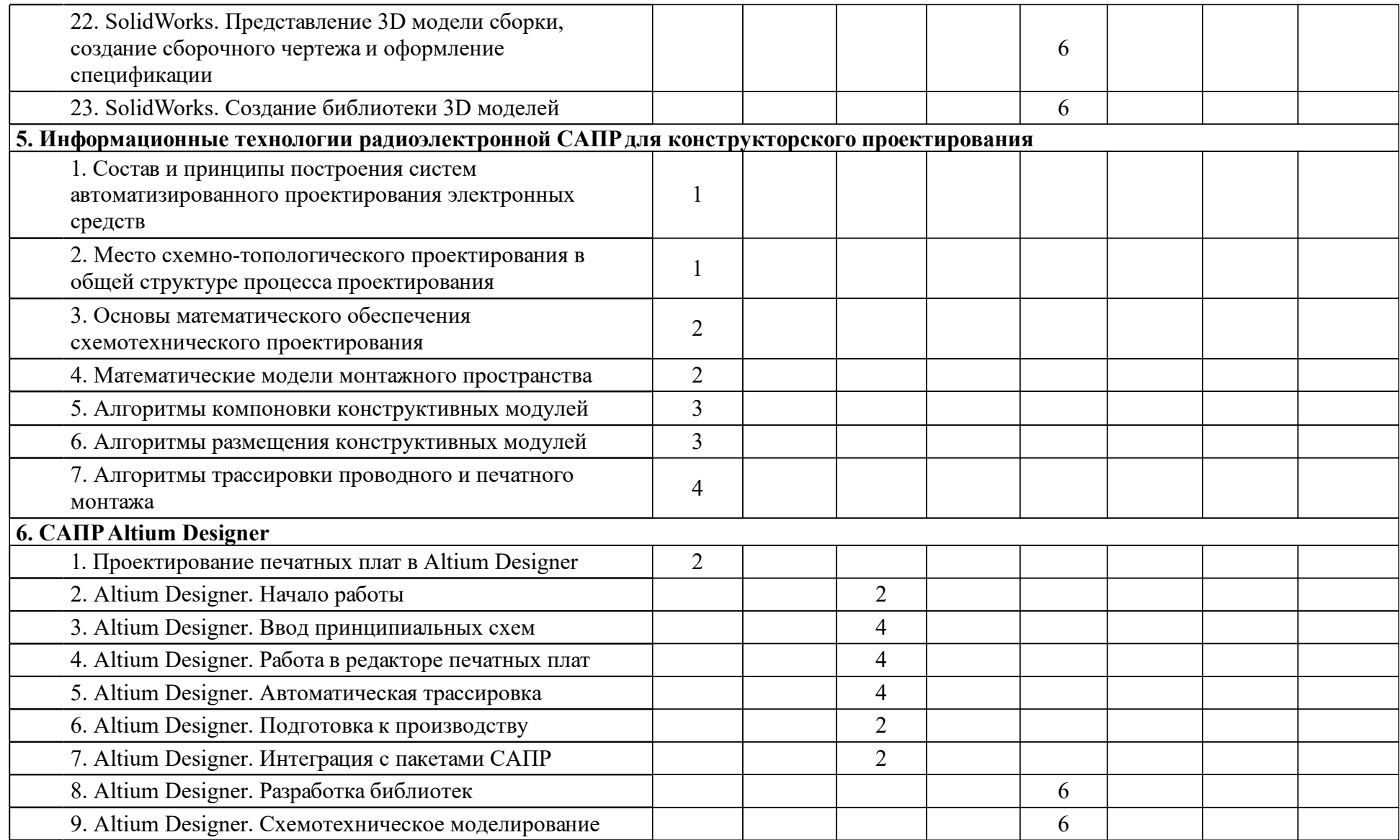

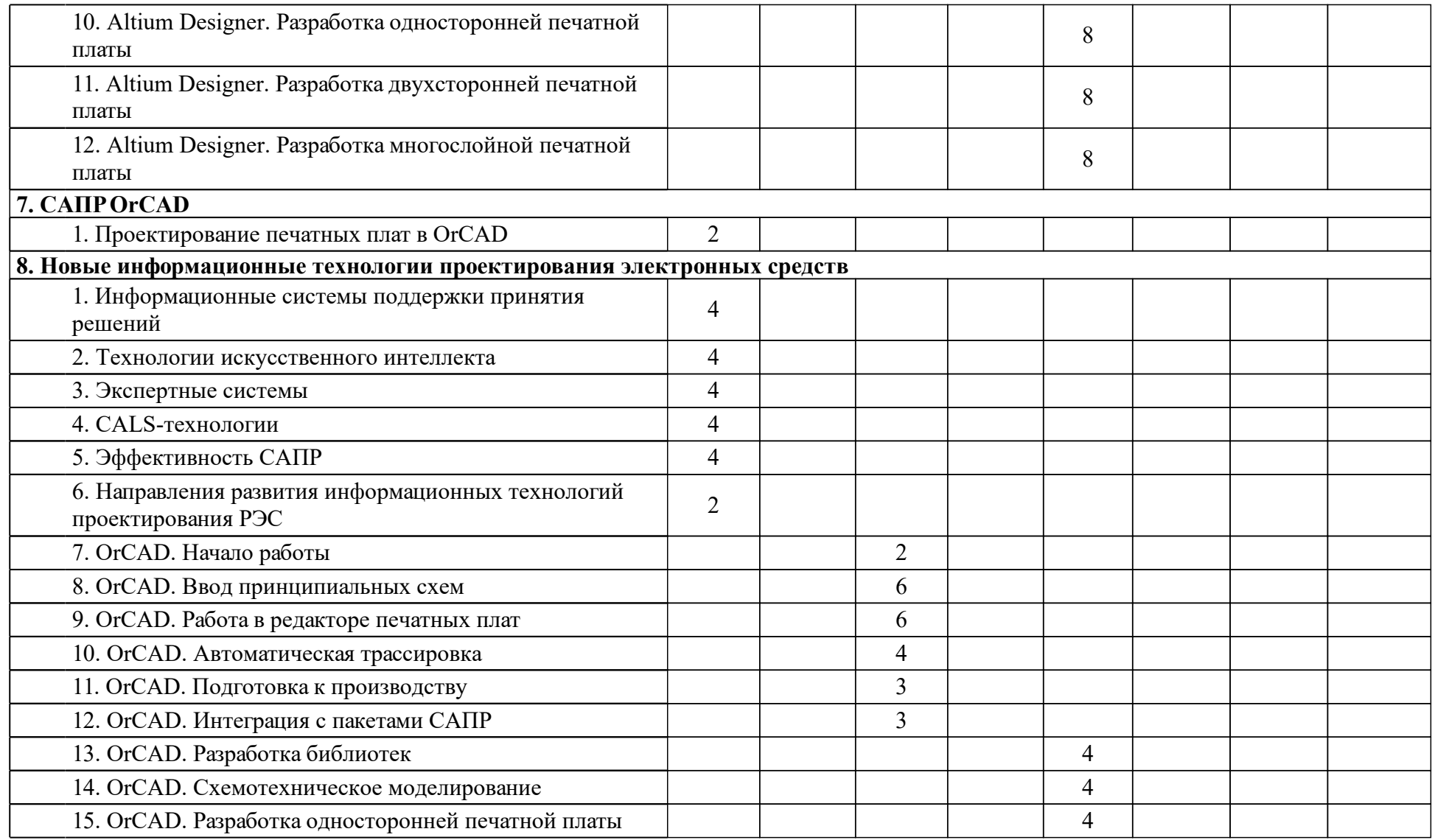

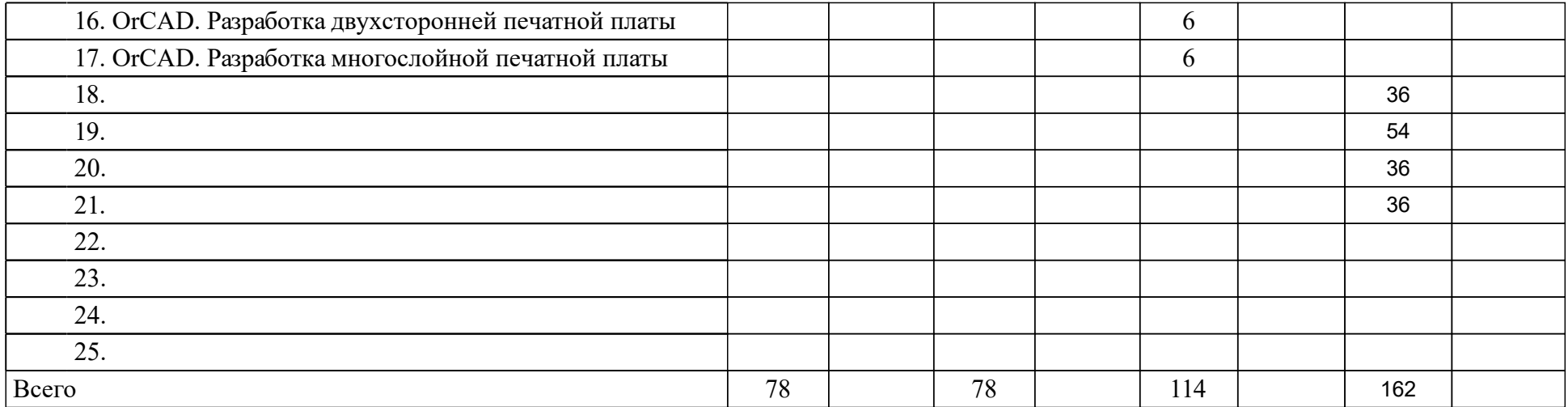

## **4 Учебно-методическое обеспечение дисциплины**

## **4.1 Печатные и электронные издания:**

- 1. Муромцев Ю. Л., Муромцев Д. Ю., Тюрин И. В., Кольтюков Н. А., Белоусов О. А. Информационные технологии проектирования радиоэлектронных средств: учеб. пособие для вузов(Москва: Академия).
- 2. Федотова Е. Л. Информационные технологии и системы: учебное пособие для студентов вузов(Москва: Форум).
- 3. Дворецкий С. И., Муромцев Ю. Л., Погонин В. А., Схиртладзе А. Г. Моделирование систем(Москва: Академия).
- 4. Федотова Е. Л., Портнов Е. М. Прикладные информационные технологии: Учебное пособие(Москва: ИД Форум).
- 5. Трегубов С. И., Сарафанов А. В., Левицкий А. А. Информационные технологии проектирования электронных средств: учеб.-метод. пособие для лаб. практикума [для студентов спец. 210200.68 «Проектирование и технология электронных средств» и 200100.68 «Приборостроение»] (Красноярск: СФУ).
- 6. Трегубов С. И., Сарафанов А. В., Левицкий А. А. Информационные технологии проектирования электронных средств: учеб.-метод. пособие для самостоят. работы [для студентов спец. 210100.68 «Электроника и наноэлектроника», 210200.68 «Проектирование и технология электронных средств» и 200100.68 «Приборостроение»](Красноярск: СФУ).
- 7. Левицкий А. А., Трегубов С. И. Моделирование конструкций и технологических процессов производства электронных средств: учеб. метод. пособие [для студентов программы подг. 211000.68 «Конструирование и технология электронных средств»](Красноярск: СФУ).
- 8. Трегубов С. И., Зограф Ф. Г., Левицкий А. А. Информационные технологии проектирования электронных средств: учеб.-метод. пособие для лаб. работ [для студентов напр. 210100.68 «Электроника и наноэлектроника», 210200.68 «Проектирование и технология электронных средств» и 200100.68 «Приборостроение»](Красноярск: СФУ).
- 9. Достовалова Е. В. Информационные технологии в профессиональной деятельности: учеб.-метод. пособие для практич. занятий [для студентов напр. 050100.68 «Педагогическое образование»](Красноярск: СФУ).
- 10. Достовалова Е. В. Информационные технологии в профессиональной деятельности: учеб.-метод. пособие для самостоят. работ [студентов напр. 050100.68 «Педагогическое образование»](Красноярск: СФУ).
- 11. Комаров В. А. Системы автоматизированного проектирования и конструирования измерительных приборов: учеб.-метод. пособие [для студентов напр. 200100 «Приборостроение»](Красноярск: СФУ).

**4.2 Лицензионное и свободно распространяемое программное обеспечение, в том числе отечественного производства (программное обеспечение, на которое университет имеет лицензию, а также свободно распространяемое программное обеспечение):**

- 1. Система Microsoft Office.
- 2. Программный пакет САПР OrCAD.
- 3. Математический пакет MathCAD.
- 4. Математический пакет MATLAB.
- 5. Программный пакет САПР SolidWorks.
- 6. Программный пакет САПР КОМПАС 3D.
- 7. Программный пакет САПР Altium Designer.

### **4.3 Интернет-ресурсы, включая профессиональные базы данных и информационные справочные системы:**

- 1. Библиотека стандартов. Режим доступа: http://gost.libt.ru/ (дата обращения: 02.09.2015).
- 2. Поисково-информационная система Яндекс. Режим доступа: http://www.yandex.ru/ (дата обращения: 02.09.2015).
- 3. Информационно-справочные системы и методическое обеспечение программных пакетов OrCAD, SolidWorks, КОМПАС 3D, Altium Designer.

#### **5 Фонд оценочных средств**

Оценочные средства находятся в приложении к рабочим программам дисциплин.

### **6 Материально-техническая база, необходимая для осуществления образовательного процесса по дисциплине (модулю)**

Компьютерный класс на 15 рабочих мест.

Интерактивная доска прямой или обратной проекции.

Доступ к сети Интернет из учебной аудитории.

г. Красноярск,ул. Декабристов 19, АО «НПП «Радиосвязь»

Учебные классы, оснащенные компьютерами, подключенными к внутризаводской локальной сети и имеющими доступ к базам данных систем «Лоцман» и «Вертикаль». Учебно-научные лаборатории, оснащенные компьютерами, навигационной аппаратурой, термокамерами, современными контрольно-измерительными приборами. Из лабораторий имеются выходы на антенную площадку, оборудованную наклонно-поворотными стендами, стендами линейных перемещений. Научно-исследовательский центр оборудование: генератор сигналов, генератор аналоговых сигналов, стандарт частоты и времени водородный, анализатор последовательных данных, векторный анализатор цепей, контрольно-поверочная аппаратура.